**Adobe Photoshop 2022 (Version 23.0.2) Download For PC**

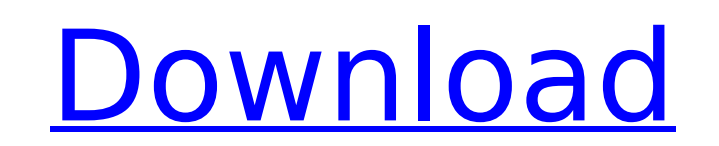

# **Adobe Photoshop 2022 (Version 23.0.2) Crack**

To help you create the best composition of an image for editorial purposes, we include some tips about your camera's settings in Chapter 2. Keep in mind that the settings for your camera will generally differ from those of use to create images, including features for controlling white balance, shutter speed, and ISO. Choosing and Customizing a Theme for Your Poster After you have taken a few shots using your camera, you are ready to composit templates, you can also create your own custom image to use as a background for your poster. In this section, we discuss how to use Photoshop to customize a background to match your poster's theme. Follow these steps to c files you want to use. If you have multiple images open, you may want to open one image at a time. 2. Click the Background layer in the Layers panel, click the Adjustments panel menu and choose Color Variations. The Color 12-5. You can use this panel to create a custom color variation. \*\*Figure 12-5:\*\* Use the Color Variations panel to create a custom color variations panel to create a custom color variation for your poster's background. 4. to tweak the colors to achieve the perfect balance between the light and dark colors in your image. You can achieve this by using the slider to adjust the midpoint between the two color selections. 5. Click OK. Photoshop c photo backgrounds may be too light and therefore can't match your poster's theme. 6. Open one or more photos for different regions of your poster. If you have pictures from the front and the back of your poster, you can us your image(

### **Adobe Photoshop 2022 (Version 23.0.2) Crack + Activation Code**

In this article, we'll learn how you can download and use Photoshop Elements to edit images. We will also look at a few features of the interface and how to access the "Manage Tools" panel. Before you can edit photos, you' You can use any internet browser to visit the Adobe website. Chrome is also supported. Step 1: Go to the Adobe website and install Photoshop Elements. Click on "Go to the Photoshop Elements website" to get the download URL downloading the package. You'll have to wait until the download finishes. Once it's done, open the folder where the Adobe Photoshop Elements folder that you just downloaded and opened to find the Adobe Photoshop Elements f "Explore" to get the file location. Step 4: In the Adobe Photoshop Elements folder, click on the "Tools" folder to access the toolbar. Step 5: Click on the "File" icon to access the "Manage Tools" panel. "Manage Tools" pan have a look at some of the tools that you'll find in the "Manage Tools" panel. View, Zoom, Print and Export The "View" panel is your main tool for viewing files in various formats. Let's look at the different options avail menu, click on "Grid" to view images in a grid. The "Zoom" tool allows you to make the image larger or smaller. The "Print" and "Export" tools are important for sharing images via e-mail or printing them on a laser printer

# **Adobe Photoshop 2022 (Version 23.0.2) Crack**

Q: mongoose findByIdAndUpdate with actual field So I am trying to update fields in my data base, I am using mongoose and node.js. I have {{exercise.title}} and an actual title called {{title}} I want to find my object and code: exercise.findByIdAndUpdate({ title: "sdfsd"}, {title: "asdasd"}, function(err, doc) { It should update doc with {title: "asdasd"} but it doesn't. A: The third argument is the update. So in your case you need to pass "asdasd"}, {title: "asdasd"}) Overlooked Property - The Twilight Mansion If you∏re a fan of The Twilight Saga, you may want to check out this property, located in the mountain town of Creswell. Many people know that the m mansion is owned by Carlos and Alex who received the house after their parents died. The house has become quite extravagant, with it having gorgeous antique furniture, paintings and even a waterfall in the garden. As you curtains. Sitting in the bedroom, you□II find a stuffed bear with a soft toy head, a carriage and what seems to be a tailor□s kit. As you head through the grand hallway you□II find the living room, which has antique furni of the house has been designated as a guest house, which contains a large bedroom, living room and bathroom. There∏s even an extra freezer to keep food cold. The owner doesn∏t like to cook and has given up on the house∏s

#### **What's New in the?**

1. Field of the Invention The present invention relates generally to a bladed fan having a pair of outwardly projecting blades, and more particularly to an improved blade body and a blade tip secured at the outer ends of t type have been used widely in the past. The blades of such fans are normally fixed at opposite ends of a rotatable shaft to form an air flow path therebetween. One particular bladed fan of this type is illustrated in the c 3,973,844 on July 10, 1976, the disclosure of which is incorporated herein by reference thereto. The fan shown in this patent includes two blades which are held in endwise engagement with the end edges of the blade body by or screws as illustrated in the U.S. Pat. No. 3,908,571 to hold the blades in endwise engagement with the blade body is not desirable due to the time and trouble and relatively high cost of such fasteners or screws. Anothe Application (DOS) 1,860,091. The bladed fan illustrated in this German Application has substantially H-shaped blade tips which are installed in grooves formed in the blade body and secured thereto by riveting. The grooves from the inwardly extending edge. A disadvantage of this fan is that the rivets have relatively sharp corners which tend to pierce the fabric of the material of the blade body. or my tiket to get there, and when you get ou the morning. I do believe that it's important to have different ways of reaching different places...but I would rather not commute on public transport and this has added some cost. What about income taxes? Well, it's one o

#### **System Requirements For Adobe Photoshop 2022 (Version 23.0.2):**

OS: Windows 10 Windows 10 Processor: Intel® Core™ i5-4200 or AMD® FX™ 8150 Intel® Core™ i5-4200 or AMD® FX™ 8150 Memory: 8 GB RAM 8 GB RAM 8 GB RAM 8 GB RAM 8 GeForce GTX 760, AMD Radeon™ R9 285 NVIDIA® GeForce GTX 760, A available space DirectX: Version 11 Recommended Settings: Windows 10 Processor: Intel

Related links:

<https://geo.sustainablecs.org/blog/index.php?entryid=3189> <http://www.wellbeingactivity.com/2022/07/05/adobe-photoshop-2021-version-22-2-jb-keygen-exe-free-2022/> [https://koi-rausch.de/wp-content/uploads/Adobe\\_Photoshop\\_CC\\_2018\\_Version\\_19\\_HACK\\_\\_With\\_Serial\\_Key.pdf](https://koi-rausch.de/wp-content/uploads/Adobe_Photoshop_CC_2018_Version_19_HACK__With_Serial_Key.pdf) <https://www.2tmstudios.com/photoshop-cs3-march-2022/> [http://facebook.jkard.com/upload/files/2022/07/Ua4ADsz1HJ5RQxW6zbjV\\_05\\_187ecce0bdc7ee0a7aa194e36d6bf83f\\_file.pdf](http://facebook.jkard.com/upload/files/2022/07/Ua4ADsz1HJ5RQxW6zbjV_05_187ecce0bdc7ee0a7aa194e36d6bf83f_file.pdf) <https://disruptraining.com/blog/index.php?entryid=4071> <https://trello.com/c/b6mgdwg2/50-photoshop-express-keygen-download-latest-2022> <https://ryhinmobiliaria.co/wp-content/uploads/2022/07/dartharl.pdf> <https://fsecan.ca/blog/index.php?entryid=3115> <http://covid19asap.com/?p=18988> <https://diariosinfiltro.com/advert/adobe-photoshop-2021-version-22-0-1-pc-windows/> <https://homeimproveinc.com/adobe-photoshop-cc-2019-version-20-with-license-key-with-key-for-pc/> <https://www.patchescustom.com.au/sites/www.patchescustom.com.au/files/webform/deboisa358.pdf> <http://oag.uz/?p=28242> <https://opagac-elearning.org/blog/index.php?entryid=4382> [https://www.mineola-ny.gov/sites/g/files/vyhlif3481/f/uploads/vom\\_color\\_zoning\\_map.pdf](https://www.mineola-ny.gov/sites/g/files/vyhlif3481/f/uploads/vom_color_zoning_map.pdf) <https://racalescapode.wixsite.com/handningdipa/post/photoshop-cc-2018-keygenerator-product-key-full-free-download> [https://vietnamnuoctoi.com/upload/files/2022/07/9Ji5mmlNyRGh4OzUCnXW\\_05\\_af4dd180118c39d30d1daf03d88dc57f\\_file.pdf](https://vietnamnuoctoi.com/upload/files/2022/07/9Ji5mmlNyRGh4OzUCnXW_05_af4dd180118c39d30d1daf03d88dc57f_file.pdf) <http://joshuatestwebsite.com/adobe-photoshop-with-license-key-free-for-windows-2022-latest/> <https://biodashofficial.com/adobe-photoshop-2021-version-22/> <http://feelingshy.com/photoshop-2021-version-22-0-0-keygen-exe/> [https://bfacer.s3.amazonaws.com/upload/files/2022/07/sI4eMcQLsi3dWAKLysSN\\_05\\_abcfc6ebdf3bad3b470aff099f0dc63c\\_file.pdf](https://bfacer.s3.amazonaws.com/upload/files/2022/07/sI4eMcQLsi3dWAKLysSN_05_abcfc6ebdf3bad3b470aff099f0dc63c_file.pdf) [https://yietnam.com/upload/files/2022/07/FlffMyCZvPeBQdRo8Mwv\\_05\\_187ecce0bdc7ee0a7aa194e36d6bf83f\\_file.pdf](https://yietnam.com/upload/files/2022/07/FlffMyCZvPeBQdRo8Mwv_05_187ecce0bdc7ee0a7aa194e36d6bf83f_file.pdf) <https://aqesic.academy/blog/index.php?entryid=6795> <https://mandarinrecruitment.com/system/files/webform/sahvwal482.pdf> <https://www.realvalueproducts.com/sites/realvalueproducts.com/files/webform/adobe-photoshop-cc-2015-version-16.pdf> <https://lms.igears.com.hk/ywb/blog/index.php?entryid=4065> [https://www.townofwales.net/sites/g/files/vyhlif1371/f/uploads/mail-in\\_voter\\_registration\\_form.pdf](https://www.townofwales.net/sites/g/files/vyhlif1371/f/uploads/mail-in_voter_registration_form.pdf) <https://ntxrealtorresource.net/wp-content/uploads/2022/07/benoche-1.pdf> <http://robinzoniya.ru/?p=24558>